#### **QUESTION ONE**

a) Type the following letter as it appears in a word processor. Use the mail merge feature to produce copies of the same letter to the persons whose details are given below. (12marks)

> MWANGAZA HIGH SCHOOL P.O.BOX 4800 KERICHO 8TH JULY 2008

<NAME >, <ADMNO>, <ADDRESS>

 $<$ TOWN $>$ 

Dear <NAME>

REF: 2007 KCSE RESULTS.

I am happy to inform you that the NOV –DEC Examinations are out. Kindly arrange to visit our school on <Date to visit> at 9.00 a.m. in order to know the details. Remember to carry your original KCPE certificate and examination registration card- bearing the index number.

Your's truly,

Headteacher

Data source (List of Candidates)

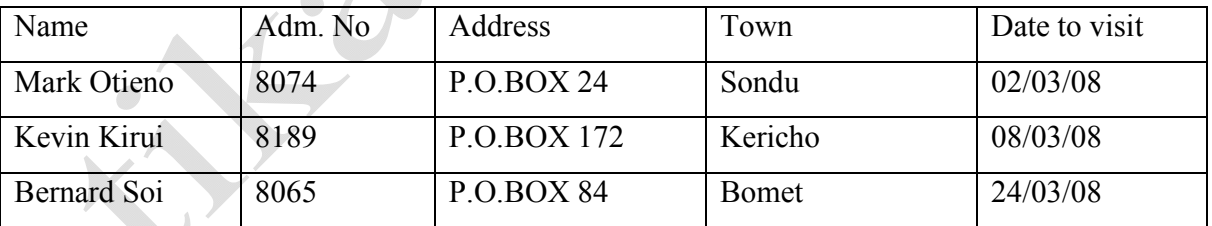

## **Required**:

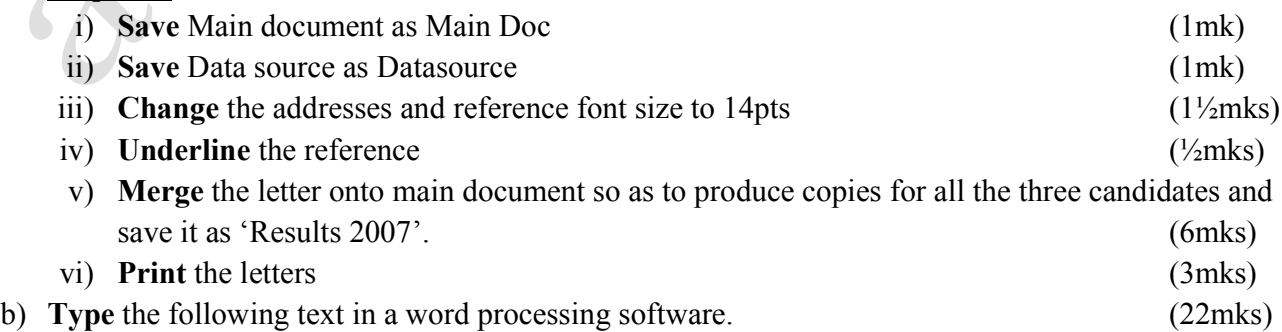

sales@manyamfranchise.com [0728 450 425]

# **INTRODUTION TO COMPUTERS & OPERATING SYSTEMS**

A computer is a machine or an electronic device that can solve problems by accepting data, performing certain operations on that data (processing) and presenting the results of those operations (Information) Basic characteristics that distinguish a computer from other information processing devices:-

- (i) A computer is electronic That is, all its processing operations are carried out with electrical signals
- (ii) A computer can store information for future reference. This is done on temporary basis with memory circuits and permanently with storage devices such as magnetic disks and tape.
- (iii) A computer is programmable unlike other devices built to perform a single function, a computer can be instructed or programmed to perform a variety of tasks.

## *HOW A COMPUTER OPERATES*

Converting the data (raw facts) into information (Organized, usable form) is called data processing. Data get into the system by means of an input device. e.g keyboard then the computer performs the necessary calculations or manipulations on the data and finally the organized information is displayed by an output device e.g a monitor.

## *FUNCTIONS PERFORMED BY A COMPUTER*

Although computers have many applications, they can perform only three basic tasks.

(i) Arithmetic functions on numeric data (adding, substracting, multiplying and dividing)

 $\bigcirc$ 

- (ii) Test relationships between data items (by comparing values)
- (iii) Store and retrieve data

These skills are really no more than people can do, but the computer can accomplish the task more;

- Faster
- Accurately
- Reliably

#### **Required**:

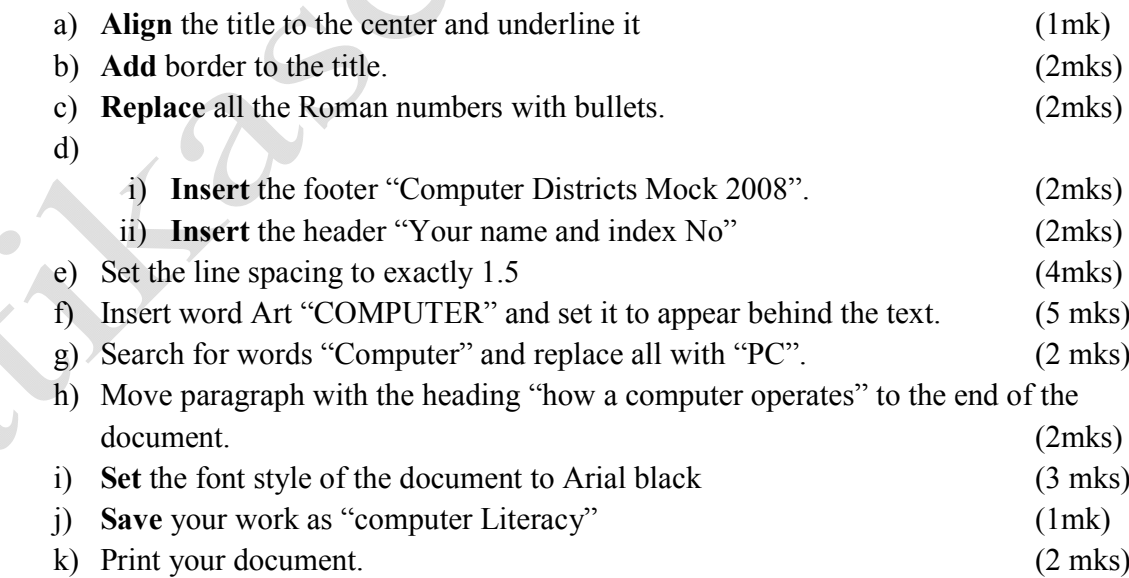